# **Управление файловой системой**

### **Признаки файла:**

✔ файл объединяет множество данных; ✔ обладает именем; ✔ располагается на внешнем устройстве; ✔ предполагает многократное использование информации с разрывом во времени; ✔ предполагает совместное использование информации несколькими приложениями или пользователями одновременно (разделяемый ресурс) или с разрывом во времени.

**Файловая система** – часть операционной системы, которая организует эффективную работу с данными, хранящимися во внешней памяти, и обеспечивает пользователю удобный интерфейс при работе с такими данными.

**Файловая система** – это подсистема, включающая: ✔ наборы структур данных, используемых для управления файлами;

✔ комплекс системных программных средств, реализующих управление файлами.

### **Функции файловой системы:**

- 1. Идентификация файлов.
- 2. Распределение внешней памяти между файлами.
- 3. Обеспечение надежности и отказоустойчивости.
- 4. Обеспечение защиты от несанкционированного доступа.
- 5. Обеспечение совместного доступа к файлам.
- 6. Обеспечение высокой производительности.

**Файловая система** – это функциональная часть ОС, обеспечивающая выполнение операций с файлами.

**Файл** – это логически связанная совокупность данных или программ, для размещения которых во внешней памяти выделяется определенная область.

**Общая задача файловой системы:**  предоставление пользователю логической модели для работы с файлами и отображении этой модели на физическую организацию внешнего устройства. Логическая модель обеспечивает удобный для пользователя интерфейс и скрывает физическую организацию работы с внешними устройствами.

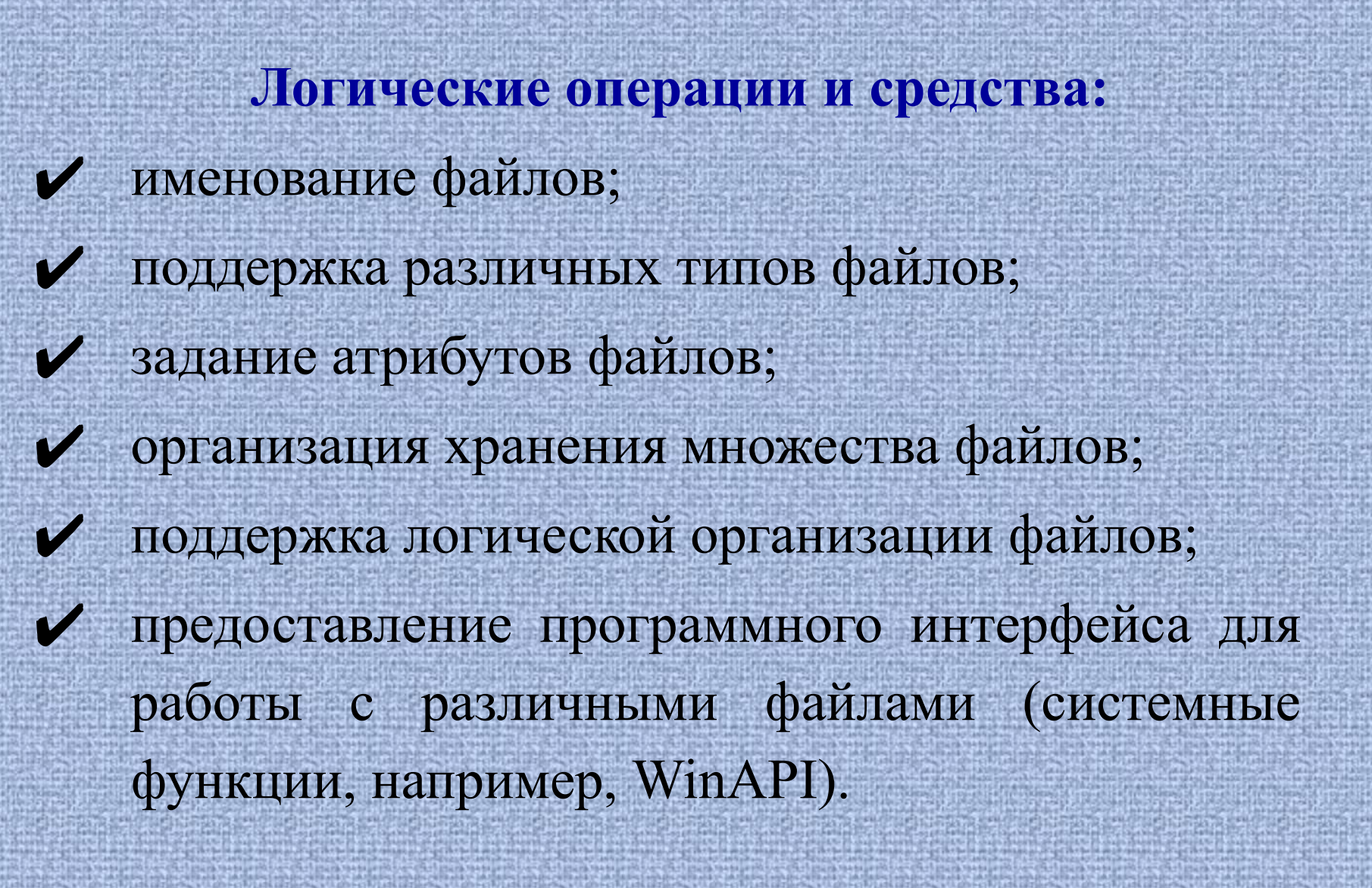

### **Физическая организация внешнего устройства предполагает:**

✔ отображение имен файлов в адреса внешней памяти; ✔ размещение данных на устройстве; ✔ обеспечение доступа к данным; ✔ организация совместного использования файлов; ✔ защита файлов одного пользователя от несанкционированного доступа другого; ✔ восстановление файлов в случае возникновения ошибок различного рода; ✔ обеспечение устойчивости файловой системы к сбоям питания и программно-аппаратным ошибкам; ✔ обеспечение работы с файлами в сети.

### **Типы файлов**

**1. Обычные файлы** содержат информацию произвольного характера, которую заносит в них пользователь или программа, системная или пользовательская.

Содержание такого файла определяется приложением, которое с ним работает.

### **Обычные файлы делятся на**

- ✔ Файлы во внешнем представлении. Условно можно назвать текстовыми. Они состоят из строк символов, представленных в ASCII-коде, и интерпретируются пользователем как текст в обычном понимании.
- ✔ Файлы во внутреннем представлении. Условно можно назвать двоичными. Эти файлы создаются программным путем; их структура определяется программой – создателем.

**2. Специальные файлы** – это файлы, ассоциированные с устройствами ввода-вывода, которые позволяют пользователю выполнять операции ввода-вывода, используя обычные команды записи в файл или чтения из файла.

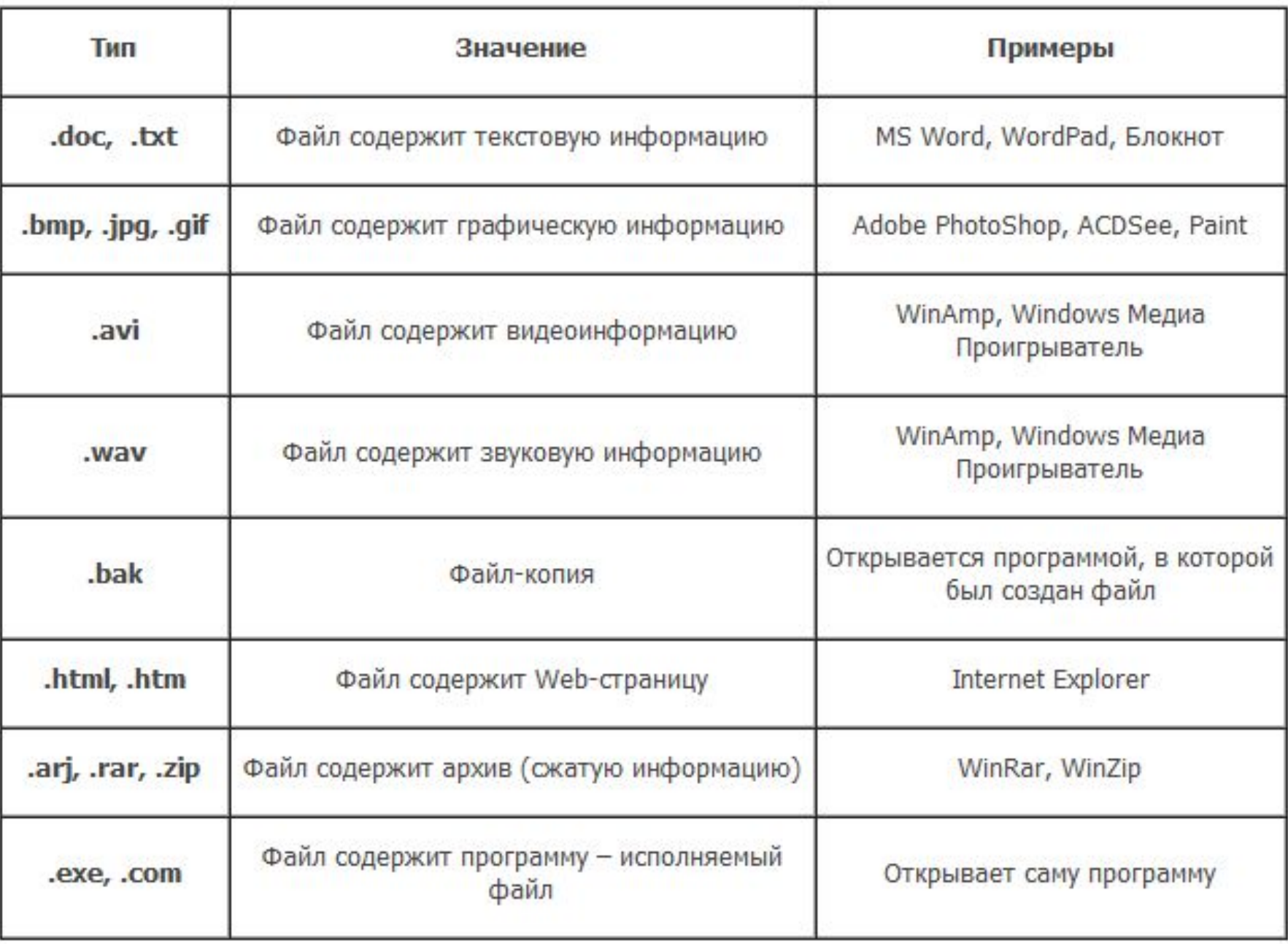

#### **Атрибуты файлов**

**Атрибут** – это информация, описывающая некоторое свойство файла, или некоторая характеристика файла.

✔ тип файла;

✔ создатель файла;

✔ пароль для доступа к файлу;

✔ информация о возможности доступа (права доступа);

✔ времена создания; последнего доступа и последнего изменения;

✔ текущий размер файла;

✔ признак "только для чтения";

✔ признак "скрытый файл";

✔ признак "архивный файл".

#### **Дерево каталогов**

В ОС Windows дисковое пространство разбивается пользователем на несколько логических дисководов, каждый из которых содержит свое дерево каталогов, не связанное с деревьями других дисководов.

**Каталог** – справочник файлов с указанием месторасположения на диске. **Различают два состояния каталога:** текущее (активное) и пассивное. **Текущий (активный) каталог** – каталог, в котором работа пользователя производится в текущее время. **Пассивный каталог** – каталог, с которым в данный момент времени не имеется связи.

# **Каталог высшего уровня** – главный, или корневой. Он один на каждом диске, не имеет имени и

обозначается в Windows знаком «\».

**Простое, полное и относительное имя файла Простое имя** идентифицирует файл в пределах каталога, в котором файл непосредственно размещен. **Путь к файлу** – последовательность имен каталогов, разделенных знаком слеш (прямым или обратным, в зависимости от ОС), начиная с имени текущего каталога и до каталога, в котором находится файл. **Полное имя файла в дереве каталогов** – путь от корня к файлу с приписанным через слеш простым именем файла. **Относительное имя файла** – путь от текущего

каталога к файлу с приписанным через слэш простым именем файла.

Если деревья расположены на разных логических дисках, то в полное имя в общем случае включается имя дисковода; в противном случае подразумевается текущий дисковод. Полное имя однозначно идентифицирует файл.

Если путь не указан, то подразумевается текущий каталог.

**Пример дерева каталогов для Windows** 

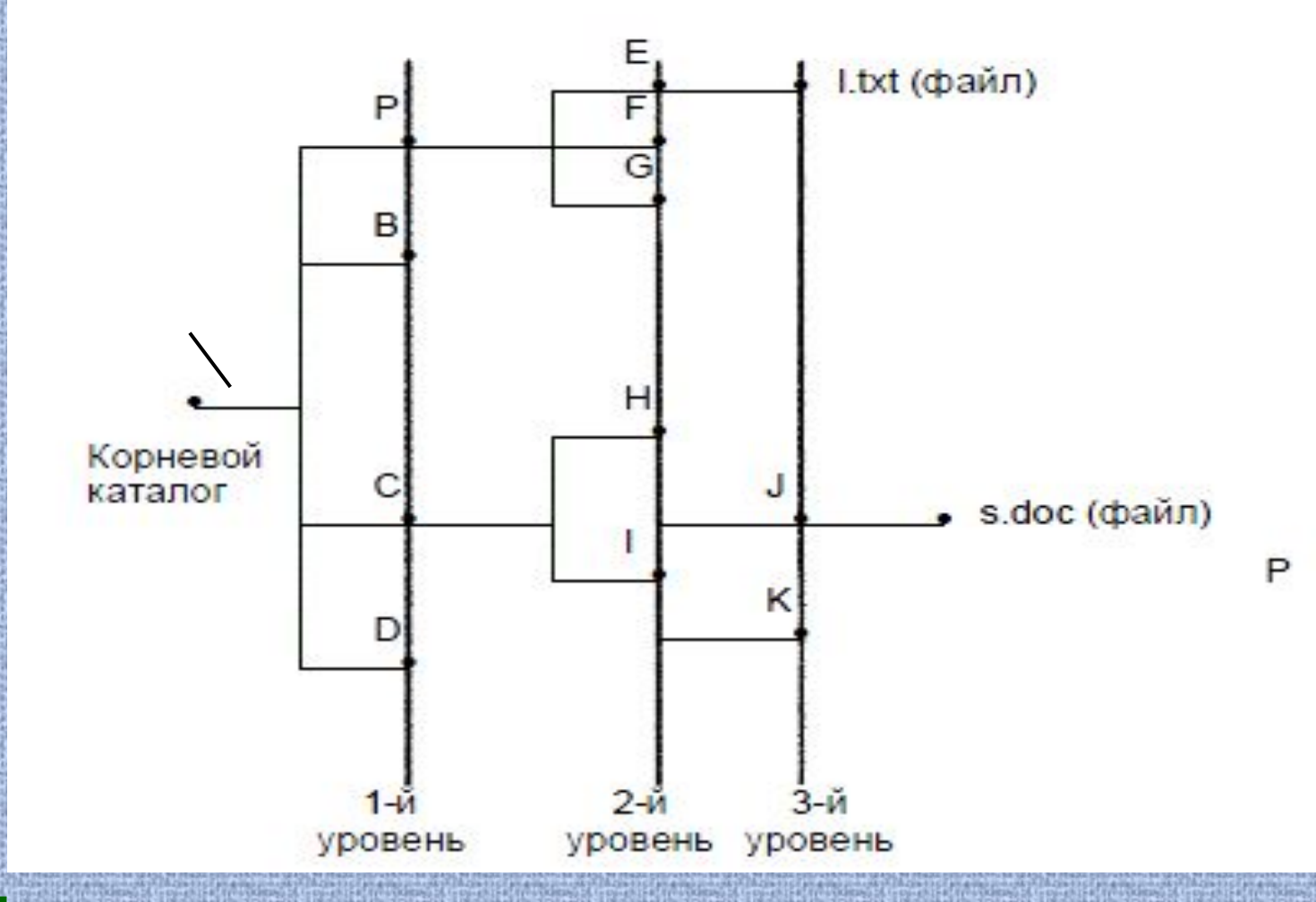

**s.doc – простое имя I\J\s.doc – относительное имя C:\C\I\J\s.doc –полное имя**

**Логическая организация файлов Подходы к логической организации файлов Первый подход** предполагает, что единица данных для обмена с внешним устройством также осмысленна и определяется программистом.

Способ доступа к записям файла определяет порядок их обработки (считывания – записи). **Возможны два способа доступа:**

**1. последовательный** – доступной для обработки является запись, непосредственно следующая за обработанной; так, если была обработана 3-я запись, то доступной является только 4-я; чтобы получить доступ к 5-й, надо обработать (хотя бы пропустить) 4-ю;

**2. прямой** – каждая запись имеет некоторый ключ; доступной для обработки является запись с заданным ключом, вне зависимости от того, какая запись была доступна перед этим.

**Схемы структурирования**

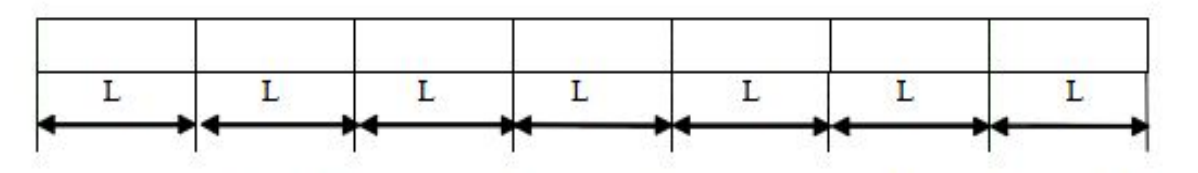

Последовательная организация с записями фиксированной длины

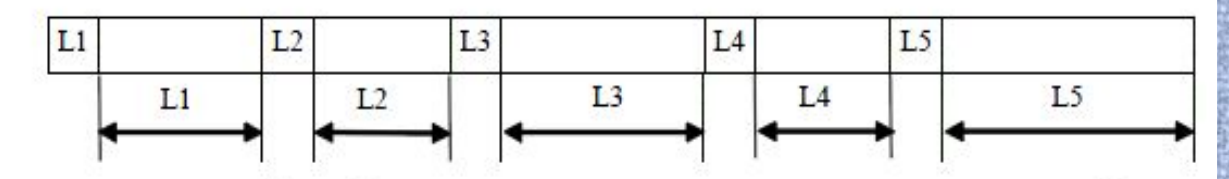

Последовательная организация с записями переменной длины

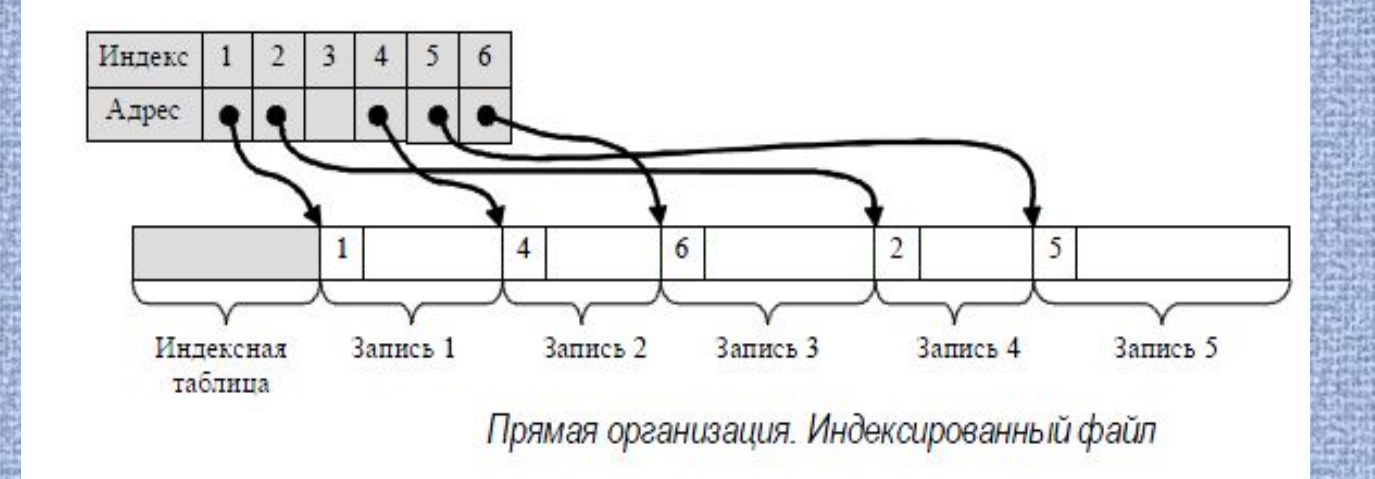

**Второй подход** предполагает, что приложение полностью берет на себя интерпретацию содержимого файла, а обмен между оперативной и внешней памятью осуществляется последовательностями байтов заданной длины, начиная с заданной позиции.

# **Файловые операции** ✔ открытие файла; ✔ закрытие файла; ✔ создание; ✔ чтение из файла; ✔ запись в файл; ✔ прямой доступ к файлу. Эти операции представлены на уровне операционной системы в виде системных функций. Так, соответствующие функции в ОС Windows предоставляются пользовательским программным интерфейсом WinAPI.

### **Физическая организация файловой системы**

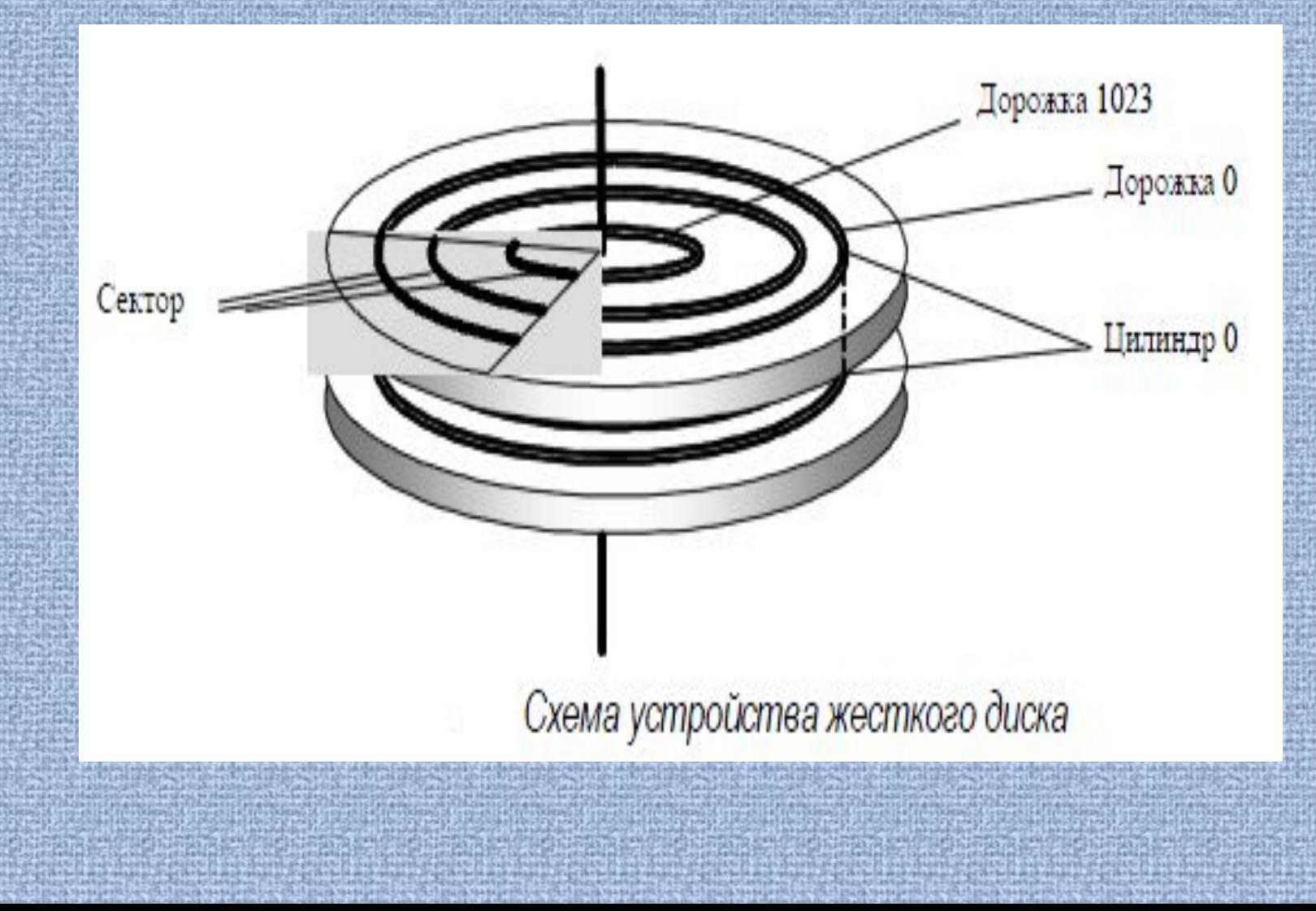

### Жесткий диск в общем случае состоит из пакета **пластин**.

На каждой стороне каждой пластины размещены **дорожки** (tracks), на которых хранятся данные. Нумерация дорожек начинается с 0 от внешнего края диска.

Совокупность дорожек одного радиуса на всех поверхностях всех пластин называется

#### **цилиндром**.

Каждая дорожка разбивается на **секторы**, или блоки фиксированного размера, кратного двум (как правило, 512 байтов). Все дорожки имеют одинаковое число секторов, поэтому плотность записи тем выше, чем ближе дорожка к центру.

Дорожки и секторы создаются при **физическом**, или **низкоуровневом форматировании** диска, предшествующем его использованию. Низкоуровневый формат не зависит от типа операционной системы, которая будет этот диск использовать. **Сектор** – наименьшая физическая адресуемая единица обмена данными диска с оперативной памятью.

Доступ к секторам осуществляется на уровне контроллеров дисководов. **Адрес сектора включает три составляющих:**  ✔ номер цилиндра, ✔ номер поверхности, ✔ номер сектора.

Операционная система использует **логическую адресуемую единицу** дискового пространства – **кластер** (**claster**). При создании файла память на диске ему выделяется кластерами.

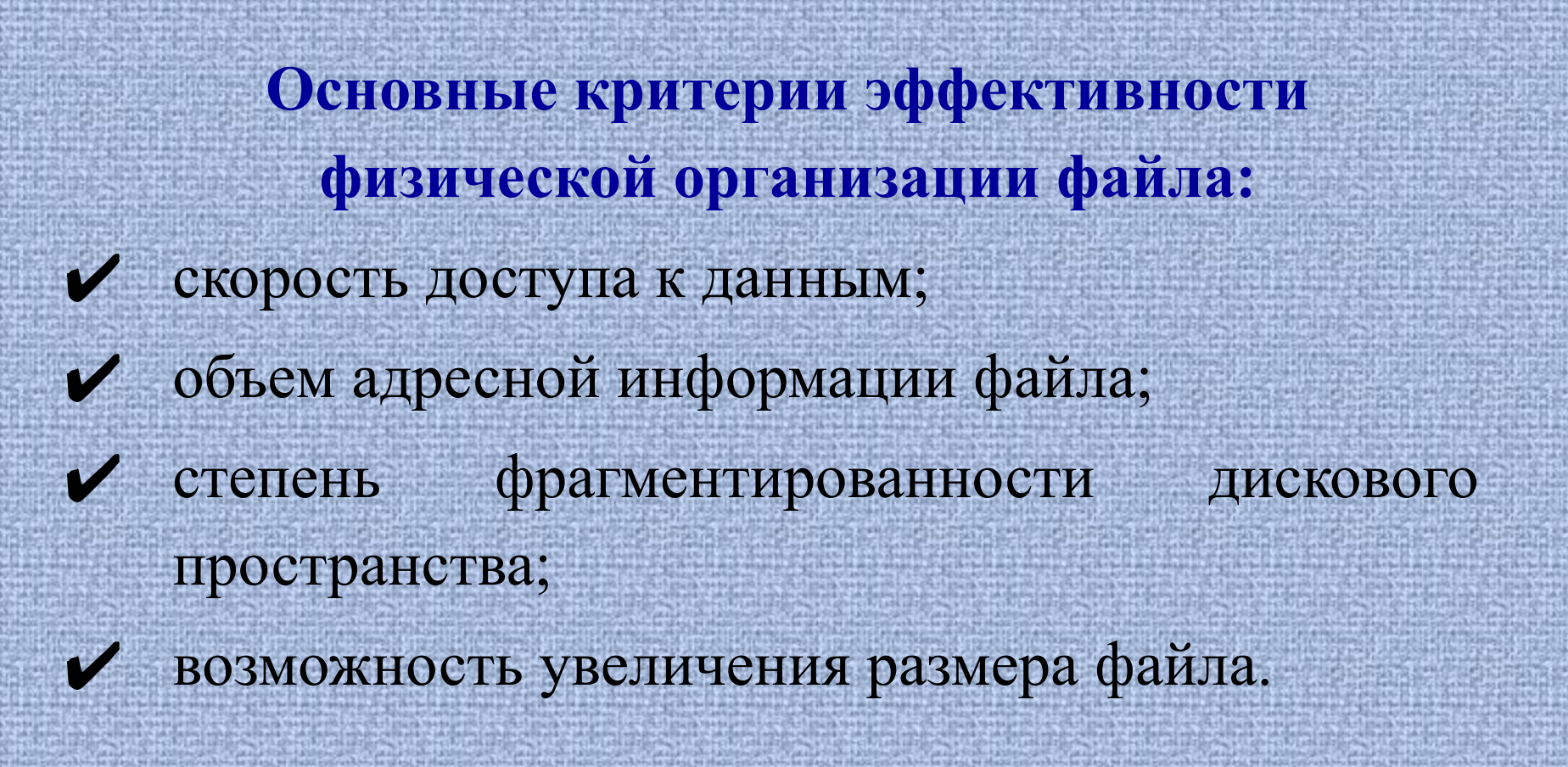

### **Варианты физической организации**

1. Непрерывное размещение.

2. Связанный список кластеров. В начале каждого кластера файла содержится указатель на следующий кластер. Расположение файла может быть задано номером первого кластера.

3. Связанный список индексов.

Применяется в файловой системе FAT для ОС семейства Microsoft.

С каждым кластером диска связывается индекс (номер). Индексы располагаются в отдельной таблице – FAT (File Allocation Table), занимающей один кластер. Когда память свободна, все индексы имеют нулевое значение.

4. Перечисление номеров кластеров, занимаемых файлом. Этот перечень служит адресом файла.

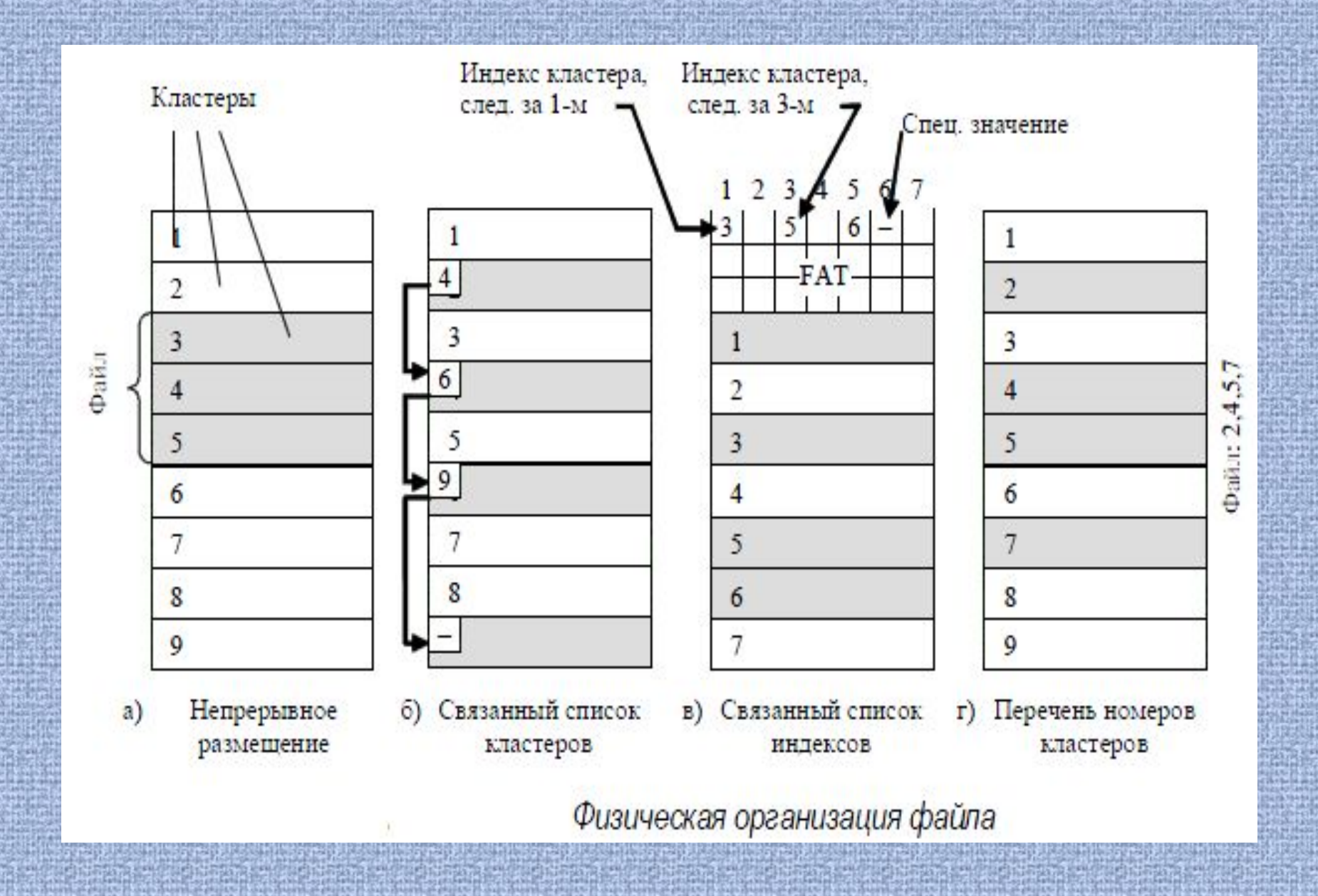

# **Сравнительная оценка вариантов**

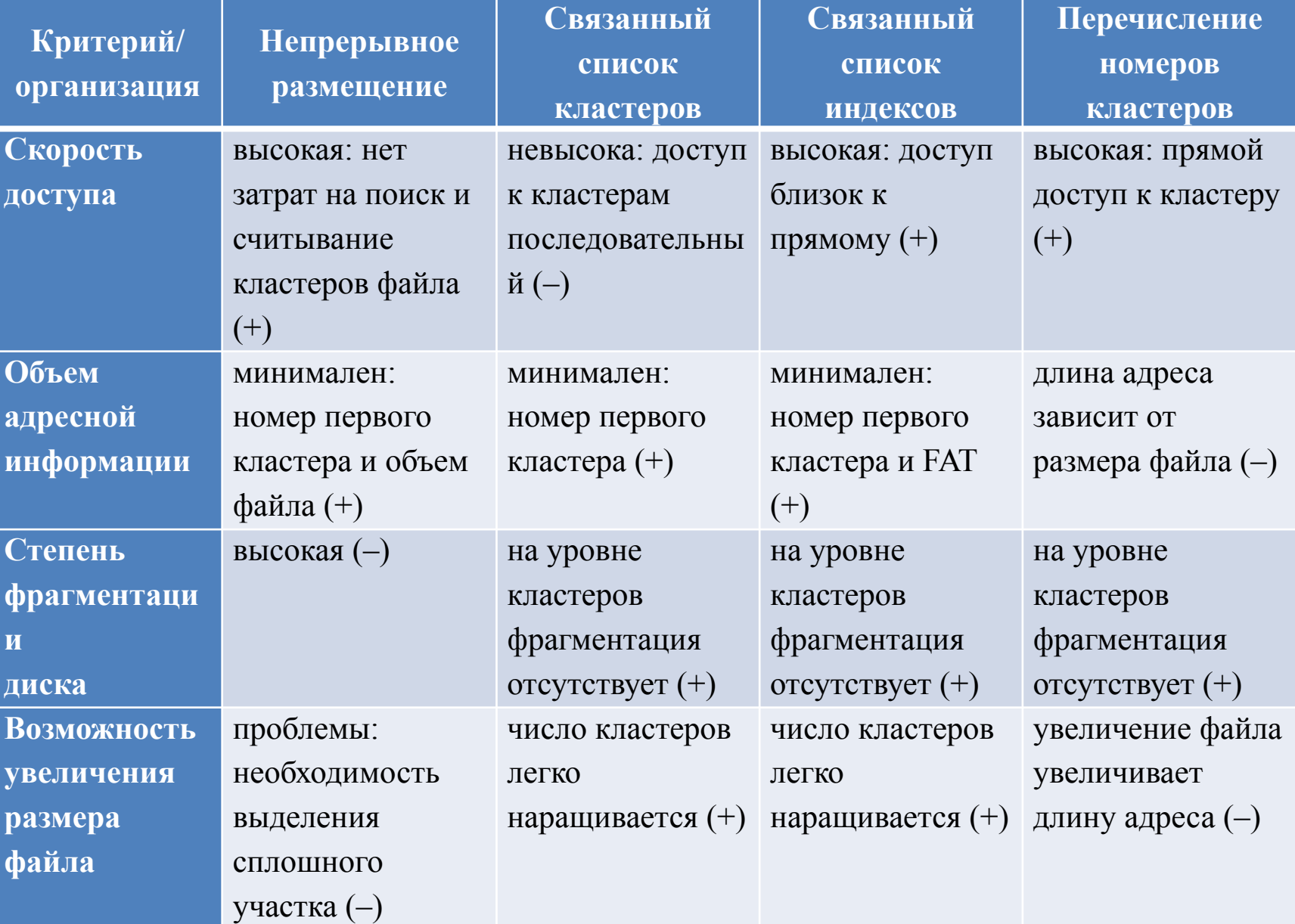